# Automatic Skeleton-Based Compilation through Integration with an Algorithm Classification

Cedric Nugteren (presenter), Pieter Custers, Henk Corporaal

Eindhoven University of Technology (TU/e) http://parse.ele.tue.nl/ c.nugteren@tue.nl

### August 28, 2013

<span id="page-0-0"></span>

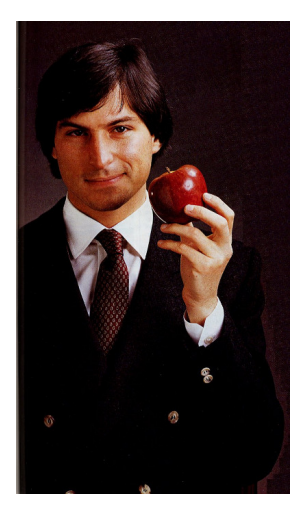

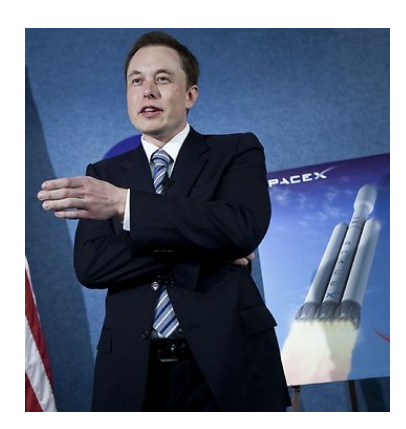

4 D F ∢●

### Are these two of the same species?

 $299$ 

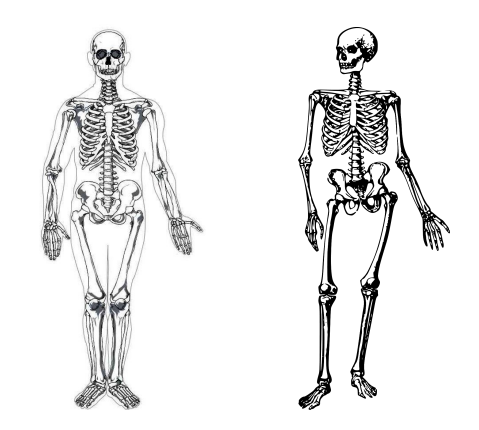

They are. Possible explanation: their skeletons look alike.

4 **D** F

Cedric Nugteren (TU/e) [Species and Skeletons](#page-0-0) August 28, 2013 2 / 27

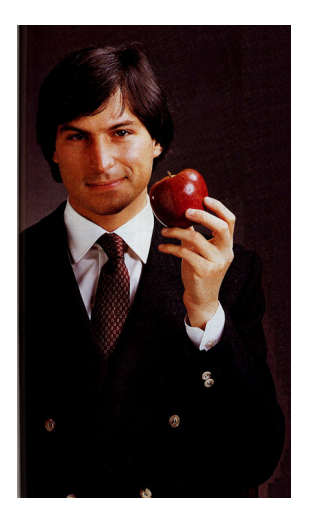

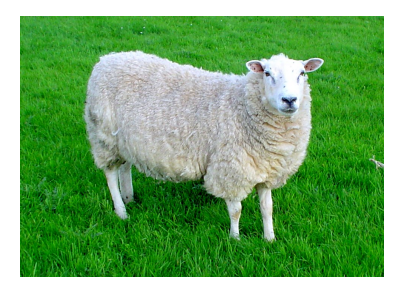

 $\leftarrow$   $\Box$  $\mathcal{A}$ 

### And what about these two?

 $299$ 

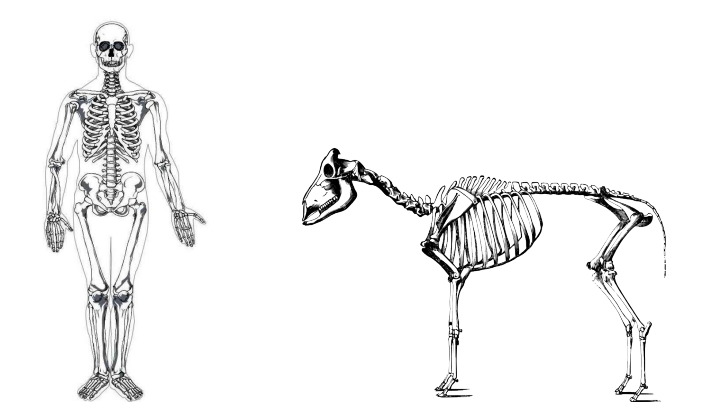

They are not: their skeleton is quite different.

4 **D** F

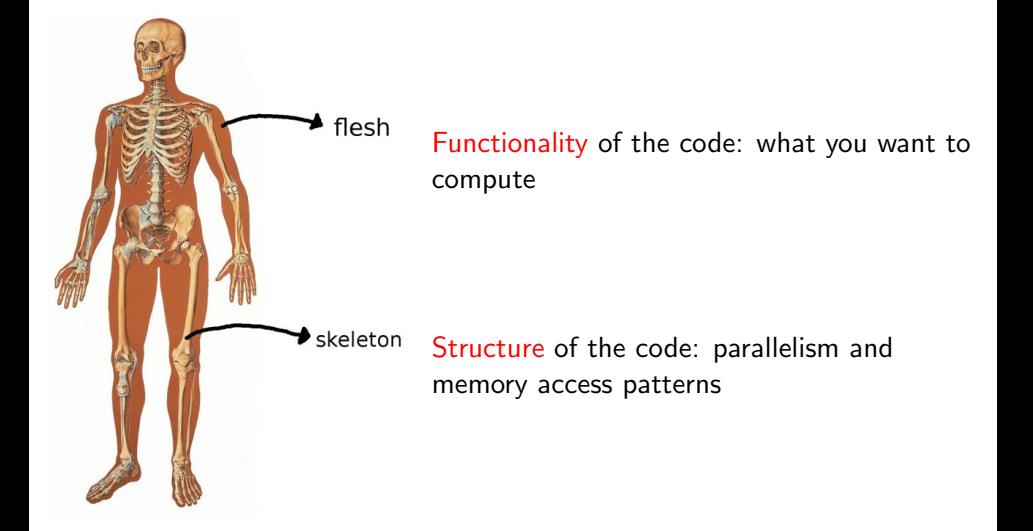

 $\leftarrow$ 

### Example 1: Sum

```
int \text{sum} = 0:
for (int i=0; i< N; i++) {
  sum = sum + in[i];}
```
э

**Biskin** 

**4 ロ ▶ 4 母 ▶ 4** 

 $299$ 

```
Example 1: Sum
```

```
int sum = 0:
for (int i=0:i\leq N:i++) {
  sum = sum + in[i];}
```
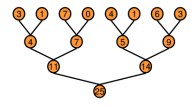

[image taken from 'Optimizing Parallel

Reduction in CUDA' by Mark Harris]

э

 $QQQ$ 

B.X

 $\sim$  40 ≔

**∢ ロ ▶ - ィ <sub>ロ</sub> ▶** - ィ

## Example C to CUDA transformation

### Example 1: Sum

```
int \text{sum} = 0:
for (int i=0:i\le N:i++) {
  sum = sum + inf[i];
}
```
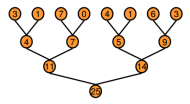

[image taken from 'Optimizing Parallel

Reduction in CUDA' by Mark Harris]

### Just a part of the optimized CUDA code:

```
template <unsigned int blockSize>
__device__ void warpReduce(volatile int *sm, unsigned int tid) {
  if (blockSize >= 64) sm[tid] += sm[tid + 32];
  if (blockSize >= 32) sm[tid] += sm[tid + 16];<br>if (blockSize >= 16) sm[tid] += sm[tid + 8];
  if (blockSize >= 16) \text{sm}[tid] += \text{sm}[tid +if (blockSize >= 8) sm[tid] += sm[tid + 4];<br>if (blockSize >= 4) sm[tid] += sm[tid + 2];
  if (blockSize >= 4) sm[tid] += sm[tid +if (blockSize >= 2) sm[tid] += sm[tid + 1];
}
template <unsigned int blockSize>
__global__ void reduce6(int *g_idata, int *g_odata, unsigned int n) {
  extern __shared__ int sm[];
  unsigned int tid = threadIdx.x;
  unsigned int i = blockIdx.x*(blockSize*2) + tid;
  unsigned int gridSize = blockSize*2*gridDim.x;
  sm\overline{t}id\overline{d} = 0;
  while (i < n) {
    sm[tid] += g idata[i]
    sm[tid] += g_idata[i+blockSize];
    i \neq gridSize:
  }
    __syncthreads();
  if (blockSize >= 512) {
    if (tid < 256) { sm[tid] += sm[tid + 256]; }
    __syncthreads();
  }
if (blockSize >= 256) {
    if (tid < 128) { sm[tid] += sm[tid + 128]; }
    __syncthreads();
  }
if (blockSize >= 128) {
    if (tid < 64) { sm[tid] += sm[tid + 64]; }
    __syncthreads();
  }
if (tid < 32) { warpReduce<blockSize>(sm, tid); }
  if (tid == 0) { g_{\text{odata}}[\text{blockIdx} \cdot x] = sm[0]; }
}
```
### Example 1: Sum

```
int sum = 0:
for (int i=0; i\leq N; i++) {
  sum = sum + in[i];}
```
### Example 2: Max

```
int max = 0:
for (int i=0:i\leq N:i++) {
  max = (max\{i\}) ? max : in[i];
}
```
÷

イロト イ押 トイヨト イヨ

 $QQ$ 

## What about a second example?

```
Example 1: Sum
int sum = 0:
for (int i=0:i<N:i++) {
 sum = sum + infi:
}
Example 2: Max
int max = 0:
for (int i=0:i<N:i++) {
 max = (max\{i\}) ? max : in[i];
}
```
- Highlighted is the functionality
- The remainder is the structure: the skeleton of the code

### CUDA code for example 2:

```
template <unsigned int blockSize>
__device__ void warpReduce(volatile int *sm, unsigned int tid) {
 if (blockSize >= 64) sm[tid] = (sm[tid]>sm[tid+32]) ? sm[tid] : sm[tid+32];
 if (blockSize >= 32) sm[tid] = (sm[tid] > sm[tid+16]) ? sm[tid] : sm[tid+16];
  if (blockSize > = 16) sm[tid] = (sm[tid]>sm[tid+ 8]) ? sm[tid] : sm[tid+ 8];
  if (blockSize >= 8) sm[tid] = (sm[tid] > sm[tid+ 4]) ? sm[tid] : sm[tid+ 4];
  if (blockSize >= 4) sm[tid] = (sm[tid]>sm[tid+ 2]) ? sm[tid] : sm[tid+ 2];
  if (blockSize >= 2) sm[tid] = (\text{sm}[tid] > \text{sm}[tid+1]) ? sm[tid] : sm[tid+ 1];
}
template <unsigned int blockSize>
__global__ void reduce6(int *g_idata, int *g_odata, unsigned int n) {
  extern __shared__ int sm[];
  unsigned int tid = threadIdx.x;
  unsigned int i = blockIdx.x*(blockSize*2) + tid;
  unsigned int gridSize = blockSize*2*gridDim.x;
  sm\overline{t}id\overline{d} = 0;
  while (i < n) {
    sm[tid] = (sm[tid]>g_idata[i]) ? sm[tid] : g_idata[i];
    sm[tid] = (sm[tid]>g_idata[i+blockSize]) ? sm[tid] : g_idata[i+blockSize];
    i += gridSize;
  }
   __syncthreads();
  if (blockSize >= 512) {
    if (tid < 256) { sm[tid] = (sm[tid] > sm[tid+256]) ? sm[tid] : sm[tid+256]; }
    __syncthreads();
  }
if (blockSize >= 256) {
    if (tid < 128) { sm[tid] = (sm[tid] > sm[tid+128]) ? sm[tid] : sm[tid+128]; }
    __syncthreads();
  }
if (blockSize >= 128) {
    if (tid \leq 64) \{ \text{sm}[tid] = (\text{sm}[tid] \times \text{sm}[tid] + 64) \} ? \text{sm}[tid] : \text{sm}[tid] + 64]; }
    __syncthreads();
  }
if (tid < 32) { warpReduce<blockSize>(sm, tid); }
  if (tid == 0) { g_{odata[blockIdx.x] = sm[0]; }
}
```
## What about a second example?

```
Example 1: Sum
int sum = 0:
for (int i=0:i<N:i++) {
 sum = sum + inf[i];
}
Example 2: Max
int max = 0:
for (int i=0:i<N:i++) {
 max = (max\{i\}) ? max : in[i];}
```
• Highlighted is the functionality

• The remainder is the structure: the skeleton of the code

### CUDA code for example 1:

```
template <unsigned int blockSize>
__device__ void warpReduce(volatile int *sm, unsigned int tid) {
 if (blockSize >= 64) sm[tid] += sm[tid + 32];
  if (b) ockSize > = 32) sm[tid] += sm[tid + 16];
  if (blockSize >= 16) sm[tid] += sm[tid +
  if (blockSize >= 8) sm[tid] += sm[tid +if (blockSize >= 4) sm[tid] += sm[tid +if (blockSize >= 2) sm[tid] += sm[tid + 1];
}
template <unsigned int blockSize>
__global__ void reduce6(int *g_idata, int *g_odata, unsigned int n) {
  extern __shared__ int sm[];
  unsigned int tid = threadIdx.x;
  unsigned int i = blockIdx.x*(blockSize*2) + tid;
  unsigned int gridSize = blockSize*2*gridDim.x;
  sm\overline{t}id\overline{d} = 0;
  while (i < n) {
    sm[tid] \leftarrow g idata[i];
    sm[tid] += g_idata[i+blockSize];
    i \neq gridSize:
  }
   __syncthreads();
  if (blockSize >= 512) {
    if (tid < 256) { sm[tid] += sm[tid + 256]; }
    __syncthreads();
  }
if (blockSize >= 256) {
    if (tid < 128) { sm[tid] += sm[tid + 128]; }
    __syncthreads();
  }
if (blockSize >= 128) {
    if (tid < 64) { sm[tid] += sm[tid + 64]; }
    __syncthreads();
  }
if (tid < 32) { warpReduce<blockSize>(sm, tid); }
  if (tid == 0) { g_{\text{odata}}[\text{blockIdx} \cdot x] = sm[0]; }
}
```
## [Introducing skeletons](#page-0-0)

- 2 [Introducing algorithmic species](#page-10-0)
- 3 ['Bones': a skeleton-based source-to-source compiler](#page-13-0)
	- [Host-accelerator transfer optimisations](#page-17-0)
- [Experimental results](#page-20-0)

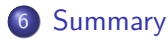

4 0 8

 $299$ 

## [Introducing skeletons](#page-0-0)

- 2 [Introducing algorithmic species](#page-10-0)
- ['Bones': a skeleton-based source-to-source compiler](#page-13-0)
- 4 [Host-accelerator transfer optimisations](#page-17-0)
- [Experimental results](#page-20-0)

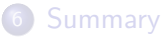

4 0 8

<span id="page-13-0"></span> $299$ 

# Example algorithmic species

### Matrix-vector multiplication:

```
for (i=0; i<64; i++) {
 r[i] = 0;for (j=0; j<128; j++) {
   r[i] += M[i][j] * v[j];
 }
}
```
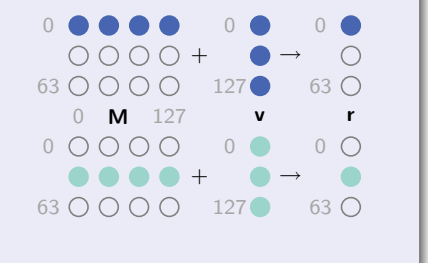

∢ □ ▶ ∢ <sub>□</sub> ▶ ∢

÷

G.

 $QQ$ 

# Example algorithmic species

#### Matrix-vector multiplication:

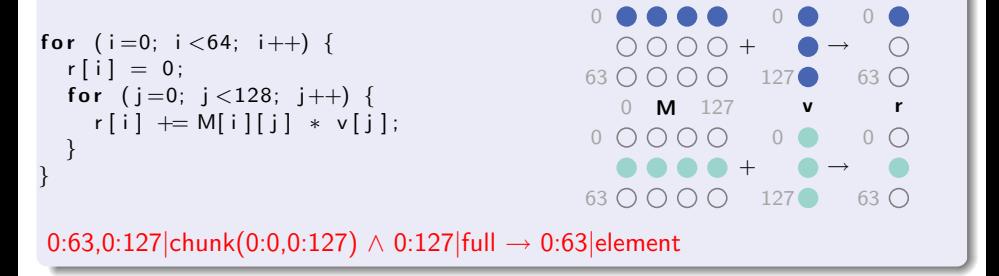

4 D F

 $\blacksquare$   $\blacksquare$   $\blacksquare$   $\blacksquare$   $\blacksquare$   $\blacksquare$ 

目

 $QQ$ 

# Example algorithmic species

### Matrix-vector multiplication:

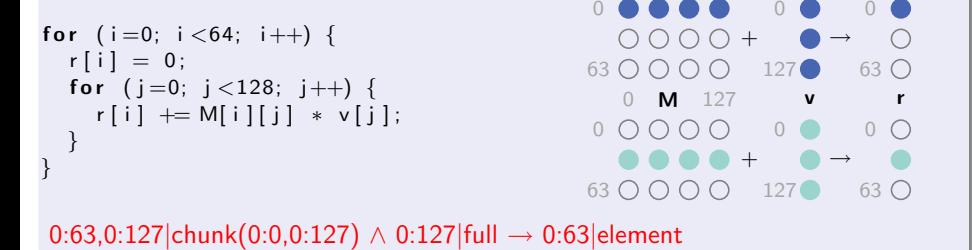

### Stencil computation:

$$
\begin{array}{ll}\n\text{for} & \text{(i = 1; i < 128 - 1; i++) } \\
\text{m[i]} &= 0.33 * (a[i-1] + a[i] + a[i+1]); \\
\end{array}
$$

$$
\begin{array}{cccc}\n\bullet & \bullet & \bullet & \circ & \bullet & \bullet & \bullet & \circ & \bullet & \circ \\
0 & \mathbf{a} & 127 & 0 & \mathbf{m} & 127 \\
\hline\n\bullet & \bullet & \bullet & \bullet & \bullet & \bullet & \bullet & \bullet\n\end{array}
$$

1:126|neighbourhood(-1:1)  $\rightarrow$  1:126|element

## Algorithmic species

### Algorithmic species:

- Classifies code based on memory access patterns and parallelism
- Is more fine-grained compared to other skeleton classifications
- <span id="page-17-0"></span>• Can be extracted automatically from C-code using ASET or A-DARWIN

### Algorithmic species:

- Classifies code based on memory access patterns and parallelism
- Is more fine-grained compared to other skeleton classifications
- Can be extracted automatically from C-code using ASET or A-DARWIN

### For more information on species:

- **1 C. Nugteren, P. Custers, and H. Corporaal. Algorithmic Species:** An Algorithm Classification of Affine Loop Nests for Parallel Programming. In ACM TACO: Transactions on Architecture and Code Optimisations, 9(4):Article 40. 2013.
- <sup>2</sup> C. Nugteren, R. Corvino, and H. Corporaal. Algorithmic Species Revisited: A Program Code Classification Based on Array References. In MuCoCoS'13: International Workshop on Multi-/Many-core Computing Systems. IEEE, 2013.

4 D F

## [Introducing skeletons](#page-0-0)

- [Introducing algorithmic species](#page-10-0)
- 3 ['Bones': a skeleton-based source-to-source compiler](#page-13-0)
	- 4 [Host-accelerator transfer optimisations](#page-17-0)
- [Experimental results](#page-20-0)

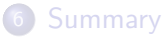

4 0 8

 $299$ 

### Bones provides a set of skeletons for multiple targets:

- C-to-CUDA (NVIDIA GPUs)
- C-to-OpenCL (3 targets: AMD GPUs, AMD CPUs, Intel CPUs)
- C-to-OpenMP (multi-core CPUs)
- C-to-C (pass-through)
- <span id="page-20-0"></span>C-to-FPGA (under construction)

### Bones provides a set of skeletons for multiple targets:

- C-to-CUDA (NVIDIA GPUs)
- C-to-OpenCL (3 targets: AMD GPUs, AMD CPUs, Intel CPUs)
- C-to-OpenMP (multi-core CPUs)
- C-to-C (pass-through)
- C-to-FPGA (under construction)

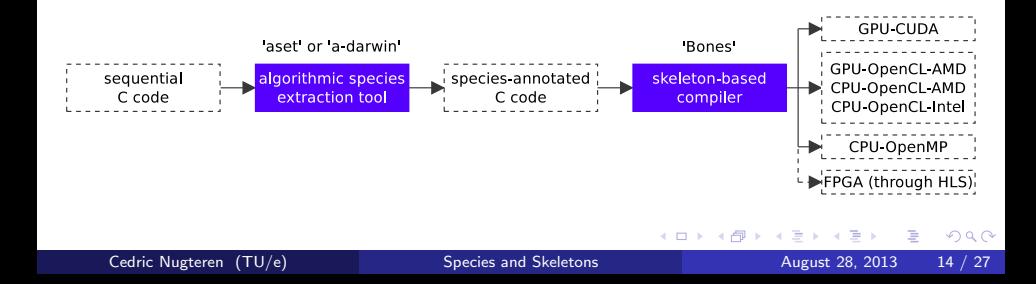

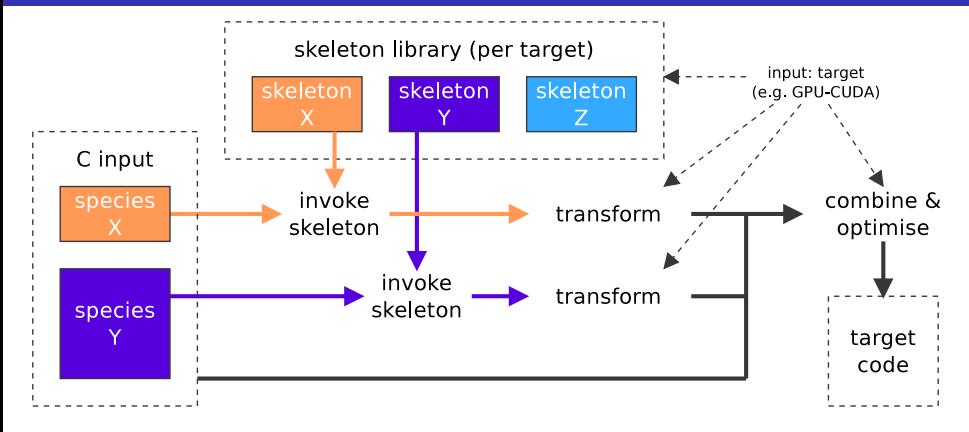

4 0 8

Þ

 $QQ$ 

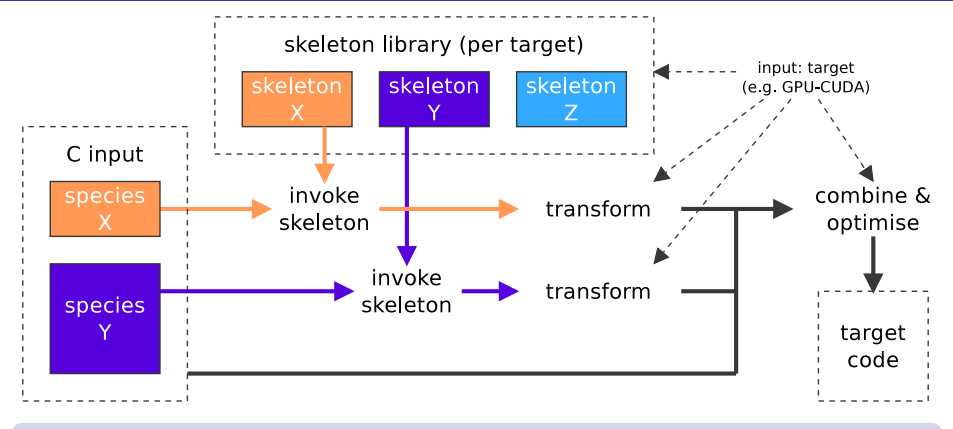

### Bones' main strengths:

 $\blacksquare$ 

Ð

Cedric Nugteren (TU/e) [Species and Skeletons](#page-0-0) August 28, 2013 15 / 27

 $\vee$  ) Q

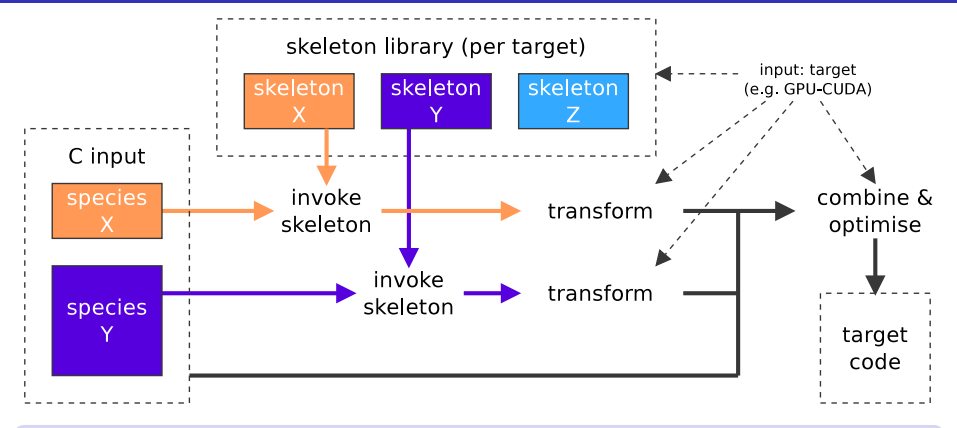

### Bones' main strengths:

**4** Code readability: skeletons allow for a lightweight compiler

 $\Box$ 

۳V

Cedric Nugteren (TU/e) [Species and Skeletons](#page-0-0) August 28, 2013 15 / 27

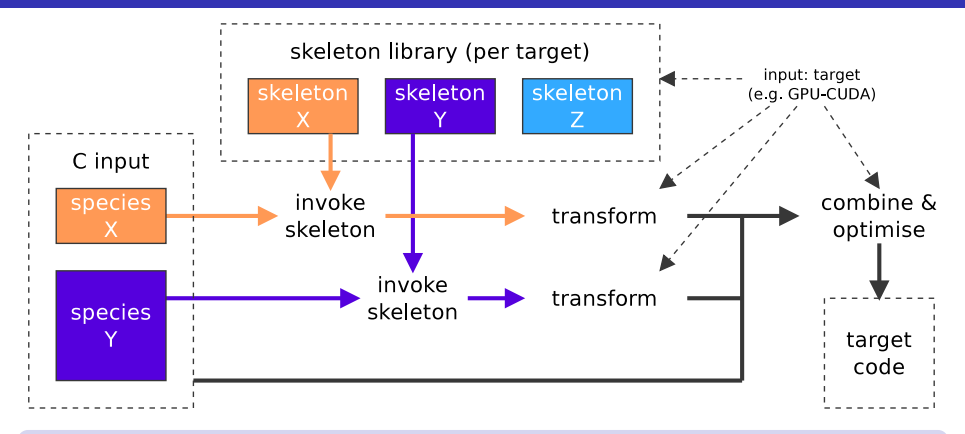

### Bones' main strengths:

- **4** Code readability: skeletons allow for a lightweight compiler
- <sup>2</sup> Performance: Write optimised skeletons in the native language

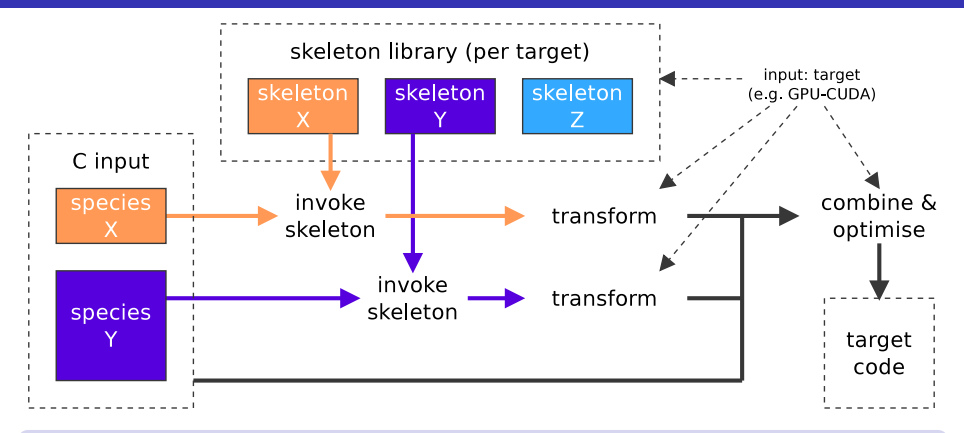

### Bones' main strengths:

- **4** Code readability: skeletons allow for a lightweight compiler
- <sup>2</sup> Performance: Write optimised skeletons in the native language
- <span id="page-26-0"></span><sup>3</sup> Low programmer effort: Species can be extracted automatically

## Example simplified skeleton within Bones

### Example OpenMP skeleton:

```
int count:
count = comp.get_number(p;omp_set_num_threads (count);
#pragma omp parallel
{
  int tid, i;
  int work, start, end;
  tid = comp.get_thread_number();
  work = < parallelism>/ count ;
  start = tid *work:
  end = (tid+1)*work;for (i=start; i < end; i++) {
    \langleids\rangle<code></code>
```
}

<span id="page-27-0"></span>4 D F

## Example simplified skeleton within Bones

### Example OpenMP skeleton:

```
int count:
count = comp.get_number(p;omp_set_num_threads (count);
#pragma omp parallel
{
  int tid, i;
  int work, start, end;
  tid = comp.get_thread_number();
  work = \langle parallelism>/\langle count ;
  start = tid *work:
  end = (tid+1)*work;for (i=start; i<end; i++) {
     \langleids\rangle<code></code>
```
### Instantiated skeleton:

```
int count:
count = comp.get_number\_procs();
omp_set_num_threads(count);
#pragma omp parallel
{
  int tid, i;
   int work, start, end;
   tid = \text{omp.get_thread_number}();
  work = 128 / \text{count};
   start = tid *work;end = (tid+1)*work;for (i=start; i < end; i++) {
     int \text{gid} = \text{i};
     r[\text{gid}] = 0;
     for (i=0; i<128; i++)r[\text{gid}] += M[gid][j] * v[j];
   }
```
}

<span id="page-28-0"></span>}

## [Introducing skeletons](#page-0-0)

- [Introducing algorithmic species](#page-10-0)
- ['Bones': a skeleton-based source-to-source compiler](#page-13-0)
- 4 [Host-accelerator transfer optimisations](#page-17-0)
- [Experimental results](#page-20-0)

### **[Summary](#page-26-0)**

4 0 8

 $299$ 

### GPU example with 2 kernels:

| in | $A \rightarrow B$ | out | in | $B \rightarrow C$ | out |
|----|-------------------|-----|----|-------------------|-----|
| A  | 0                 | 0   | 0  | 0                 | 0   |
| B  | B                 | 0   | 0  | 0                 |     |

- Kernel 1: consumes A, produces B
- Kernel 1: consumes B, produces C
- Copy-in before and copy-out directly after the kernel

## Example of host-accelerator transfer optimisations

### GPU example with 2 kernels:

| in  | $A \rightarrow B$ | out | in  | $B \rightarrow C$ | out |
|-----|-------------------|-----|-----|-------------------|-----|
| $A$ | $A \rightarrow B$ | $B$ | $B$ | $B \rightarrow C$ | $C$ |

- Kernel 1: consumes A, produces B
- Kernel 1: consumes B, produces C
- Copy-in before and copy-out directly after the kernel

### Asynchronous copies:

| in | $A \rightarrow B$ | out | in | $B \rightarrow C$ | out |
|----|-------------------|-----|----|-------------------|-----|
| 1  | 2                 | 3   | 4  |                   |     |

- Create a second thread to perform asynchronous copies
- Use synchronisation barriers

## Example of host-accelerator transfer optimisations

## Asynchronous copies:

| in | $A \rightarrow B$ | out | in | $B \rightarrow C$ | out |
|----|-------------------|-----|----|-------------------|-----|
| 1  | 2                 | 3   | 4  |                   |     |

- Create a second thread to perform asynchronous copies
- Use synchronisation barriers

### Remove redundant copies:

| in  | $A \rightarrow B$ | out               |     |
|-----|-------------------|-------------------|-----|
| $A$ | $B$               | $B \rightarrow C$ | out |
| 1   | 2                 | 4                 |     |

• Remove the redundant copy-in of B

# Example of host-accelerator transfer optimisations

### Remove redundant copies:

| in                | $A \rightarrow B$ | out   |
|-------------------|-------------------|-------|
| $A \rightarrow B$ | $B \rightarrow C$ | $out$ |
| $1$               | $2$               | $4$   |

• Remove the redundant copy-in of B

### Postpone copy-outs:

| in | $A \rightarrow B$ | $B \rightarrow C$ | out B |
|----|-------------------|-------------------|-------|
| A  | $A \rightarrow B$ | $B \rightarrow C$ | out C |
| 1  | 4                 |                   |       |

- Postpone the copy-out of B
- Overlap transfers with computations

## [Introducing skeletons](#page-0-0)

- [Introducing algorithmic species](#page-10-0)
- ['Bones': a skeleton-based source-to-source compiler](#page-13-0)
- 4 [Host-accelerator transfer optimisations](#page-17-0)

### 5 [Experimental results](#page-20-0)

### **[Summary](#page-26-0)**

4 0 8

 $299$ 

## Performance results for CPUs

Performance results for execution on a 4-core i7 CPU:

- Based on kernels from the PolyBench benchmark set
- Targets: OpenCL (2 different SDKs) and OpenMP
- Showing speed-ups of individual kernels
- **Comparing to unoptimised sequential C-code**

## Performance results for CPUs

Performance results for execution on a 4-core i7 CPU:

- Based on kernels from the PolyBench benchmark set
- Targets: OpenCL (2 different SDKs) and OpenMP
- Showing speed-ups of individual kernels
- <span id="page-36-0"></span>• Comparing to unoptimised sequential C-code

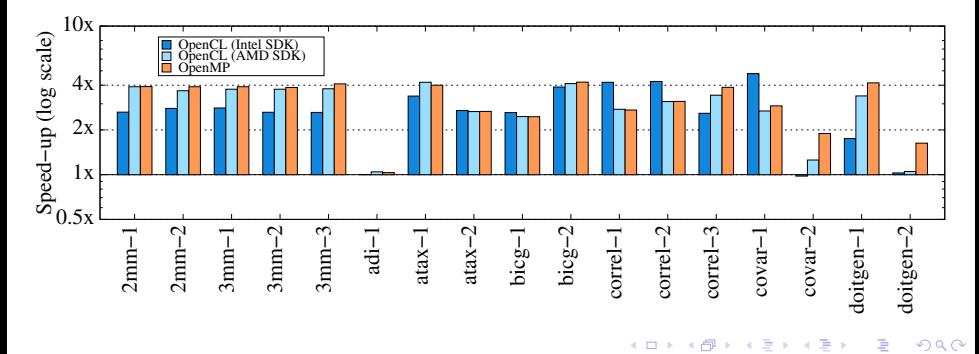

## Performance results for CPUs

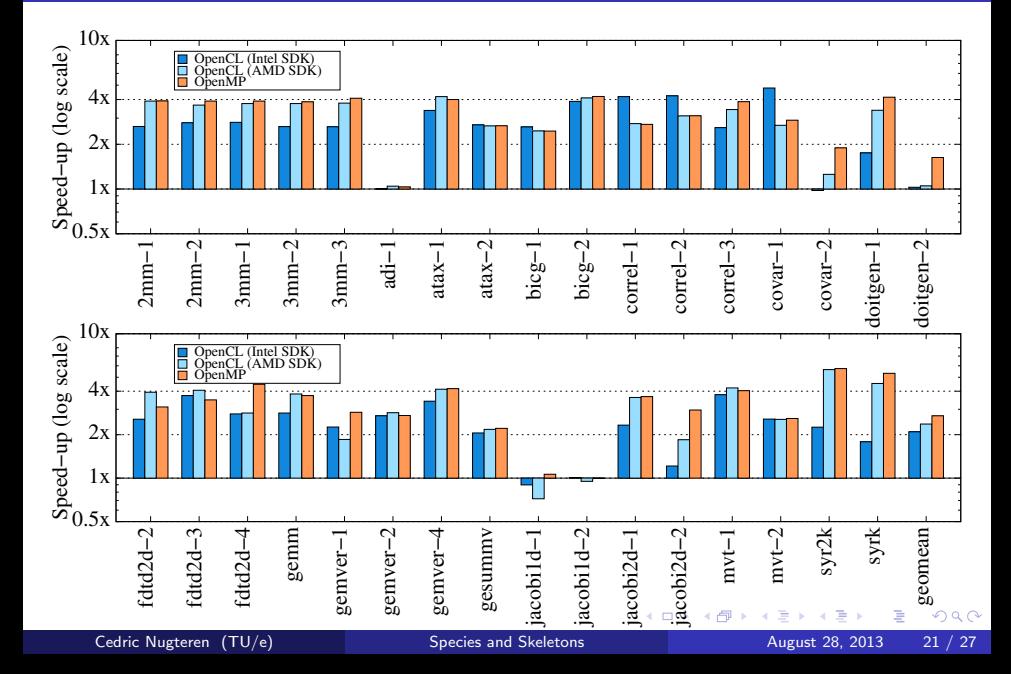

Comparing Bones to others on a GPU:

- **Based on kernels from the PolyBench benchmark set**
- Target: CUDA on a GTX470 GPU
- Showing speed-ups of BONES over PAR4ALL and PPCG [Par4All and ppcg are the only other automatic C-to-CUDA compilers available]
- Higher is in favour of BONES

Comparing Bones to others on a GPU:

- **•** Based on kernels from the PolyBench benchmark set
- Target: CUDA on a GTX470 GPU
- Showing speed-ups of BONES over PAR4ALL and PPCG [Par4All and ppcg are the only other automatic C-to-CUDA compilers available]
- Higher is in favour of BONES

Two different experiments:

- **4** Individual GPU kernels
- <span id="page-39-0"></span><sup>2</sup> Full program, including host-accelerator transfers

# Performance results for GPUs (kernel only)

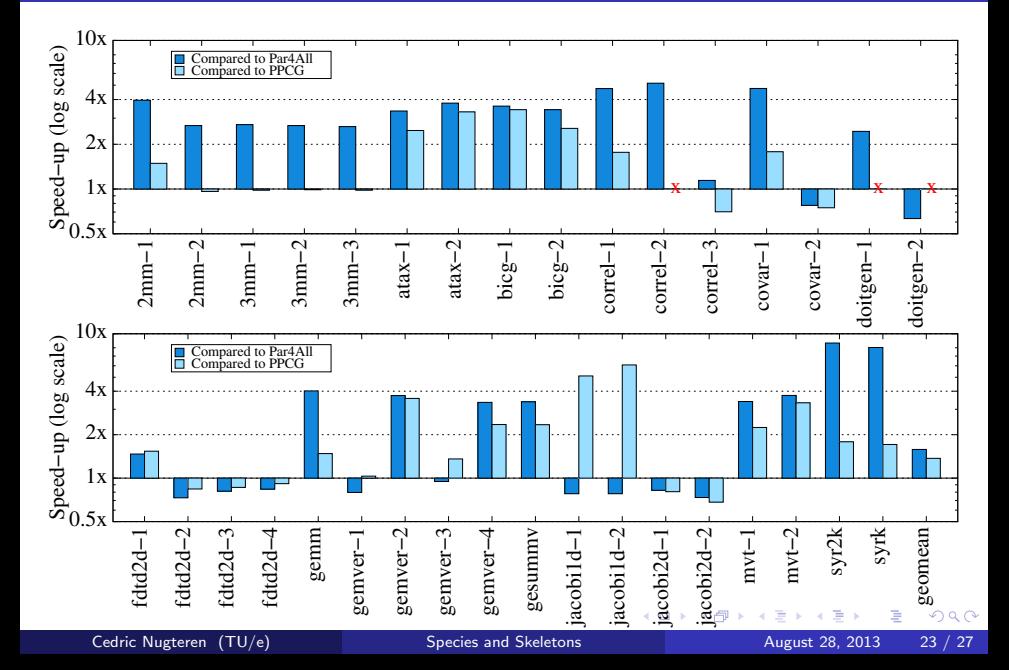

# Performance results for GPUs (full program)

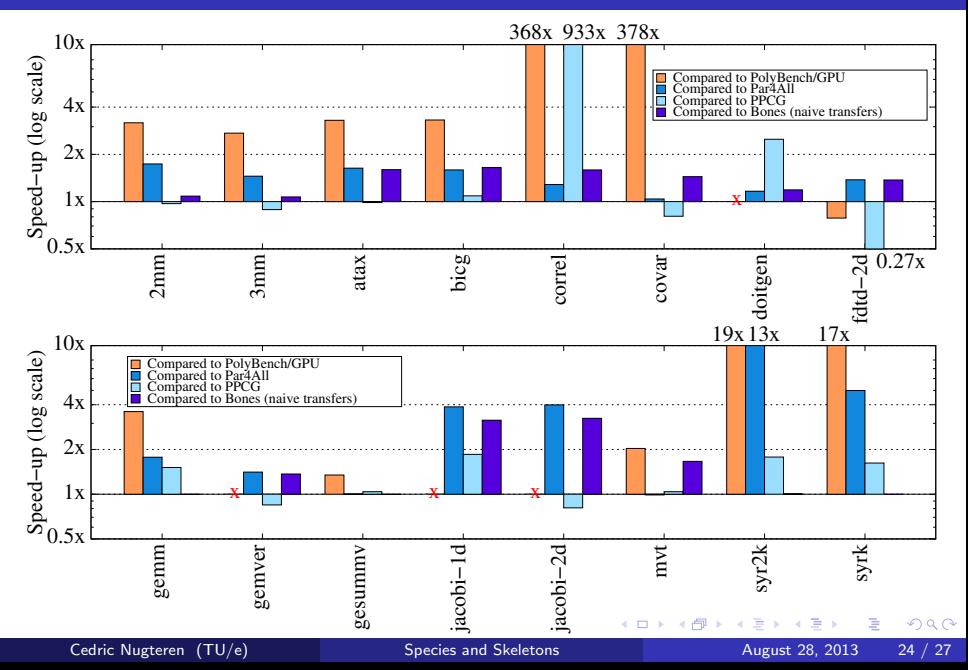

## [Introducing skeletons](#page-0-0)

- [Introducing algorithmic species](#page-10-0)
- ['Bones': a skeleton-based source-to-source compiler](#page-13-0)
- 4 [Host-accelerator transfer optimisations](#page-17-0)
- [Experimental results](#page-20-0)

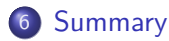

4 0 8

 $299$ 

The source-to-source compiler BONES:

- Uses algorithmic skeletons
- Generates readable CUDA/OpenCL/OpenMP code
- Delivers competitive GPU performance
- **•** Performs host-accelerator transfer optimisations
- Is based on algorithmic species

The source-to-source compiler BONES:

- Uses algorithmic skeletons
- Generates readable CUDA/OpenCL/OpenMP code
- Delivers competitive GPU performance
- **•** Performs host-accelerator transfer optimisations
- Is based on algorithmic species

The classification 'algorithmic species':

- Captures memory access patterns from C source code
- Automates classification through ASET and A-DARWIN

## Questions / further information

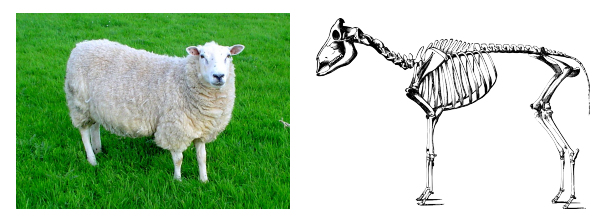

Thank you for your attention!

### Bones is available at: http://parse.ele.tue.nl/bones/

For more information and links to publications, visit: http://parse.ele.tue.nl/ http://parse.ele.tue.nl/species/ http://www.cedricnugteren.nl/